## Terraria Create Server [Hamachi](http://file.inmanuals.com/doc.php?q=Terraria Create Server Hamachi) [>>>CLICK](http://file.inmanuals.com/doc.php?q=Terraria Create Server Hamachi) HERE<<<

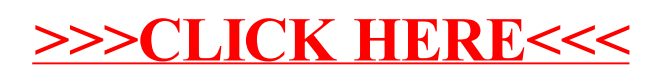